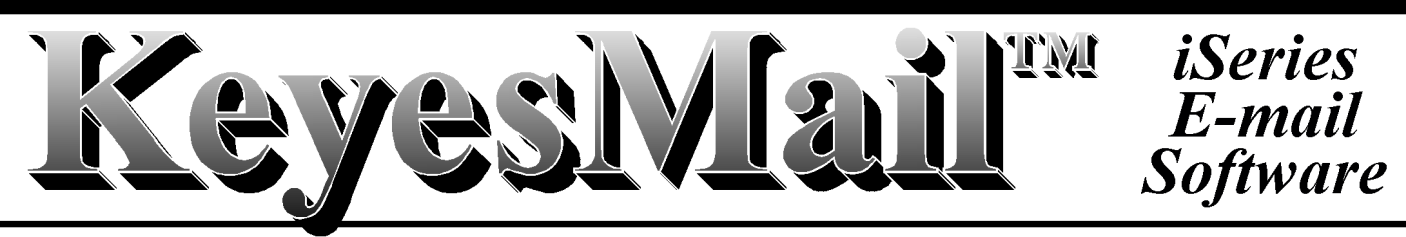

#### **Version 11.0**

## **Introduction**

KeyesMail is a full function automated e-mail package for the iSeries or IBM i. It allows your iSeries applications, 5250 terminals, PC mail clients, or any browser to exchange e-mail, with attachments.

KeyesMail can connect to an Internet Service Provider (ISP), using a dial-up, or a network connection (including DSL, ISDN, or Cable connections). It can also exchange e-mail through any network mail server available to your iSeries, including Exchange Servers and Domino Servers.

You can retrieve e-mail from more than one mail server or network and can have multiple mail accounts for each connection. Inbound mail is automatically routed to the appropriate mailboxes within KeyesMail, or you can set the system up for automatic creation and sending of outbound mail only.

## **Message Editor**

The software comes complete with a 5250 text editor for creating, editing, and viewing e-mail messages on any iSeries terminal.

The Editor was designed to be fast and extremely easy to use. It includes word wrapping while you type. It will adjust your paragraphs after you insert, delete, or copy text. It can spell check in 7 different languages. It also contains a phonebook for saving and retrieving email addresses and address lists.

## **Attachments**

KeyesMail will allow multiple attachments to be sent or received with your messages.

Any iSeries objects including physical files, source files, spool files, and save files can be prepared as attachments. Even PC type files can be processed using the IFS, Shared Folders, or viewed on a 5250 terminal.

### *Spooled Files*

Any type of spooled file can be sent as-is, or translated into HTML, PDF, RTF, TIFF, or TXT documents to be displayed or printed on PC's. You can even map printer data onto a full-color forms overlay or make encrypted PDF's, using Computer Keyes software.

### *Physical Files*

Data can be translated into TXT or CSV (Comma Separated Values) files for importing into Excel.

### *Save Files*

iSeries program objects can be placed in save files and transmitted to other iSeries computers, as attachments. If received on a PC, the recipient can upload and restore the objects to their iSeries.

### *Compatibility*

The software uses SMTP/MIME and POP3 standards to exchange e-mail through the Internet. All data will be automatically translated between EBCDIC and ASCII, as appropriate.

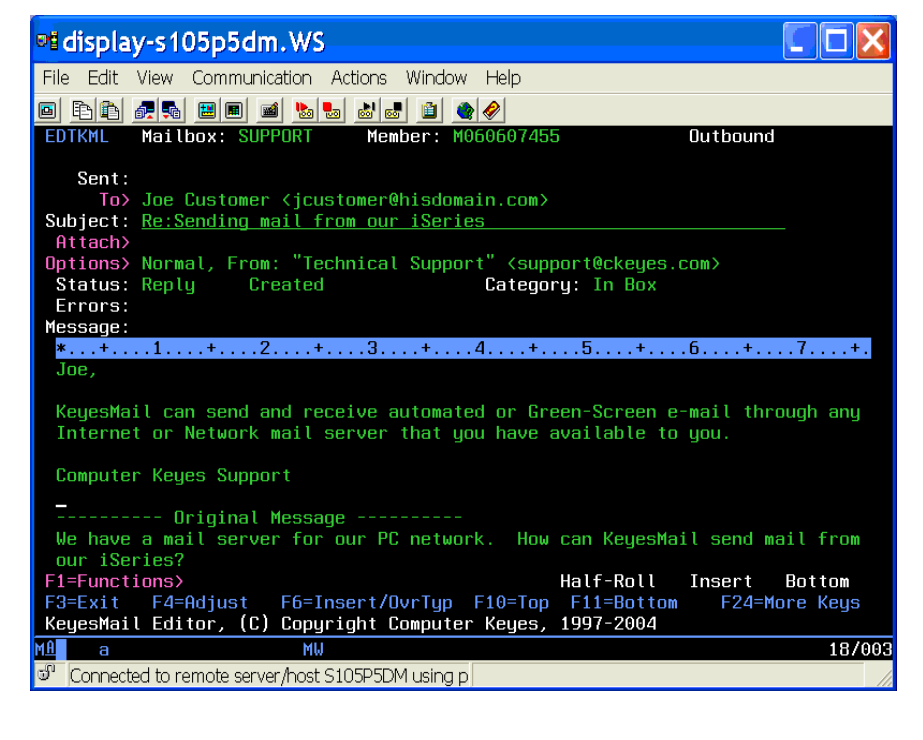

## **Simple Installation**

The software can be easily installed on any iSeries or System i computer. An install procedure creates all of the necessary communication files and objects in the KeyesMail library. Complete instructions are included in the User's Guide to help you define the necessary information to connect to the Internet or a mail server.

You can use the IBM ECS modem or any other Hayes compatible modem for dialing into an ISP. You may use any internet connection that you have with a network mail server. You should be able to start sending and receiving e-mail messages within hours after receiving or downloading the package.

## **Internet Security**

Hackers will not be able to gain access to your iSeries through the KeyesMail software. KeyesMail will not start any servers that can be used to break into your computer.

## **Administration**

Mailboxes for each user or for groups of users may be created by an administrator. Inbound mail is automatically routed to the appropriate mailbox using routing tables. A mailbox titled POSTMASTER is given all mail that cannot be routed properly. The Postmaster can view and route them appropriately.

Users can copy or route their messages to other mailboxes or to categories they set up within their own mailbox. Messages can be marked as personal (which are completely private) or confidential (which will allow security administrators to access them).

## **Phonebook**

An information manager, called KeyesFile™, utilizes the power of the iSeries Data Base to build a set of index cards that instantly sorts itself in a thousand different ways. You can use it to keep track of a wide variety of information, including e-mail addresses.

It can be used to keep track of company and contact names, phone numbers, sales information, or anything that you would like to have quick access to.

## **HTTP Server**

KeyesMail includes an HTTP Server that will allow anyone to access their mail from anywhere using an Internet Browser.

# **Application Program Interfaces (API's)**

We have included a number of API's in the system and an output queue that is monitored so that you can automatically send e-mail messages directly from your applications. The API's can prepare spooled files, PC files, or iSeries files as attachments. KeyesMail can search your spool files or master files for the recipient addresses, or you can pass the addresses in parameters.

## **Requirements**

### *Hardware*

Any model iSeries, IBM i, or AS/400 Computer

### *Software*

OS/400 Version 7 Rel 1 or higher

## **Support**

### *Hot-line technical support*

Computer Keyes provides hot-line and email technical support to assist you in the use of KeyesMail.

### *Annual Maintenance*

The first year of maintenance is free. Thereafter, an annual maintenance fee of 20% of the current price will keep your system current and bug free.

### **Pricing (All Models) - As of 1/01/23**

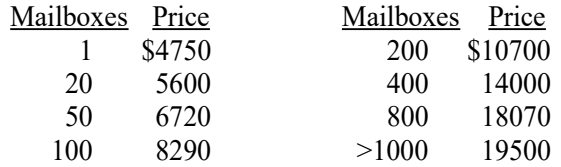

## **Guarantee**

### *30 Day Free Trial period*

Since 1978 Computer Keyes has offered a 30 day free trial period on all software. This allows you to try out the complete package before making any decisions.

### *No Bug Guarantee*

While on maintenance, if KeyesMail does not perform a function as intended, Computer Keyes will send you a correction, usually within hours.